## **RÉCURSIVITÉ PROFONDE**

## DÉFINITION

¢ Une fonction va parcourir récursivement en profondeur une liste L si elle s'applique pour chaque liste l de cette liste L, de la même manière qu'elle s'applique sur L, et ceci de manière récursive : elle s'applique aussi sur les listes de l …

¢ On a ainsi deux niveaux de récursivité : le premier, traditionnel, sur la structure de L, et le second sur les éléments de L qui sont des listes

M. Lefevre - N. Guin - F. Zara Licence Lyon1 - UE LIF3

#### **3**

## PREMIER EXEMPLE : LA FONCTION SOMME

¢ Définissons la fonction *somme* qui additionne tous les nombres d'une liste quelconque

(define somme ;  $\rightarrow$  nombre (lambda (L) ; L liste (cond((null? L) 0) ((number? (car L)) (+ (car L) (somme (cdr L)))) (else (somme (cdr L))))))

# POURQUOI UNE VERSION EN PROFONDEUR ?

- $\bullet$  (somme '(1 2 3 z 4)) → 10
- $\bullet$  (somme '(1 (2 a 3) z 4)) → 5
- $\bullet$  (somme '(1 (2 (3 b 6) 7) z 4) → 5
- ¢ La fonction somme effectue seulement la somme des nombres non imbriqués dans des listes. Nous aimerions une fonction somme-prof qui permette les appels suivants :
- $\bullet$  (somme-prof '(1 2 3 z 4))  $\rightarrow$  10
- $\bullet$  (somme-prof '(1 (2 a 3) z 4)) → 10
- $\bullet$  (somme-prof '(1 (2 (3 b 6) 7) z 4) → 23

```
FONCTION SOMME : 
VERSION EN PROFONDEUR
```

```
(define somme-prof ; \rightarrow nombre
  (lambda (L) ; L Liste 
   (cond ((null? L) 0) 
           ((number? (car L)) 
             (+ (car L) (somme-prof (cdr L)))) 
          ((list? (car L)) (+ (somme-prof (car L)) 
                 (somme-prof (cdr L)))) 
           (else (somme-prof (cdr L))))))
```
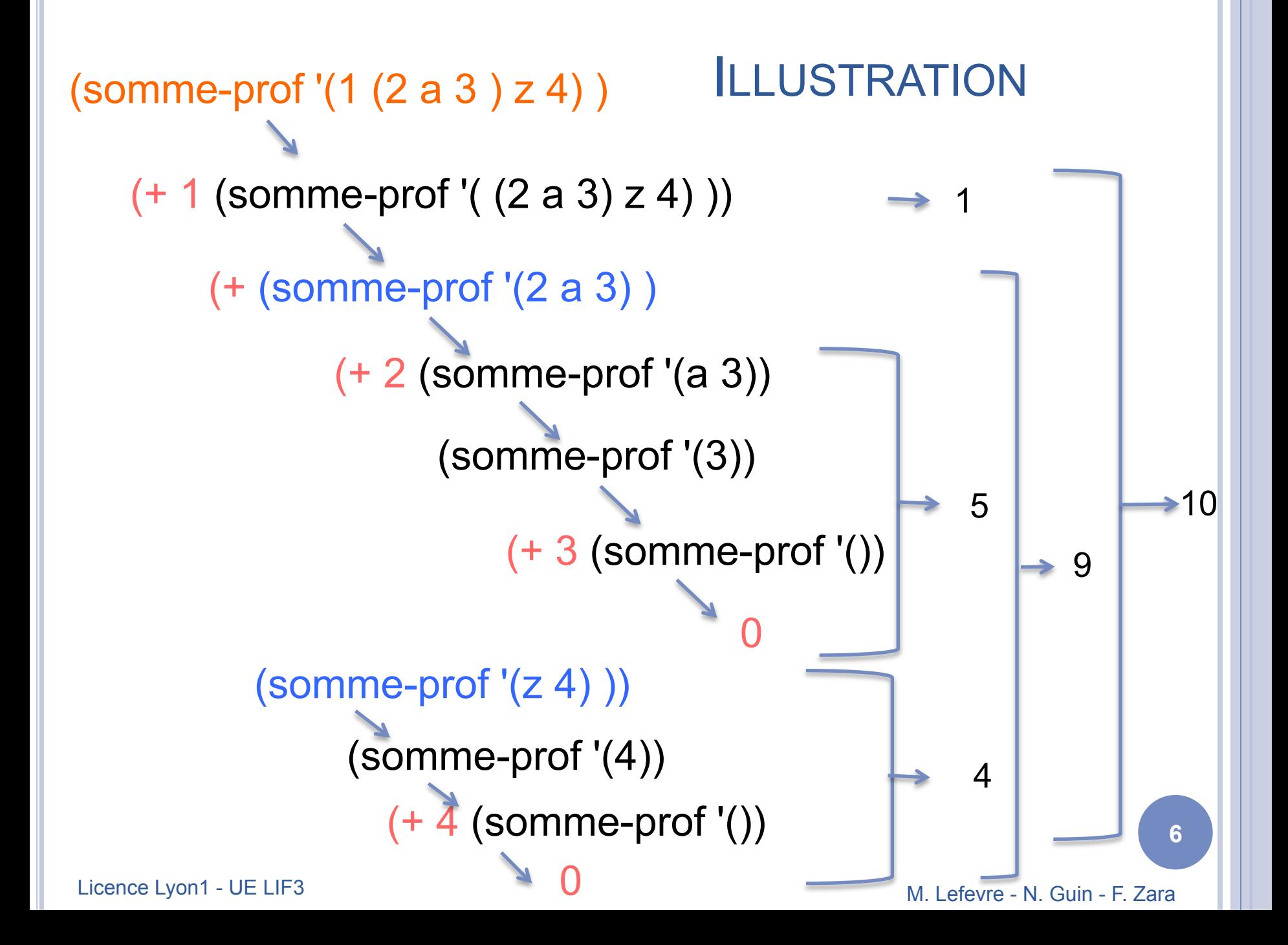

```
DEUXIÈME EXEMPLE : 
LA FONCTION « APLATIT »
```
¢ Écrivons une fonction qui enlève toutes les parenthèses d'une liste quelconque

```
(define aplatit ; \rightarrow liste d'atomes
           (lambda (L) ; L Liste 
                 (cond ((null? L) '())((list? (car L)) (append (aplatit (car L)) 
                                             (\text{aplatit} (\text{cdr L}))) (else (cons (car L) (aplatit (cdr L)))))))
```
 $\bullet$  (aplatit '(a (z e (a h) a b) i))  $\rightarrow$  (a z e a h a b i)

M. Lefevre - N. Guin - F. Zara Licence Lyon1 - UE LIF3

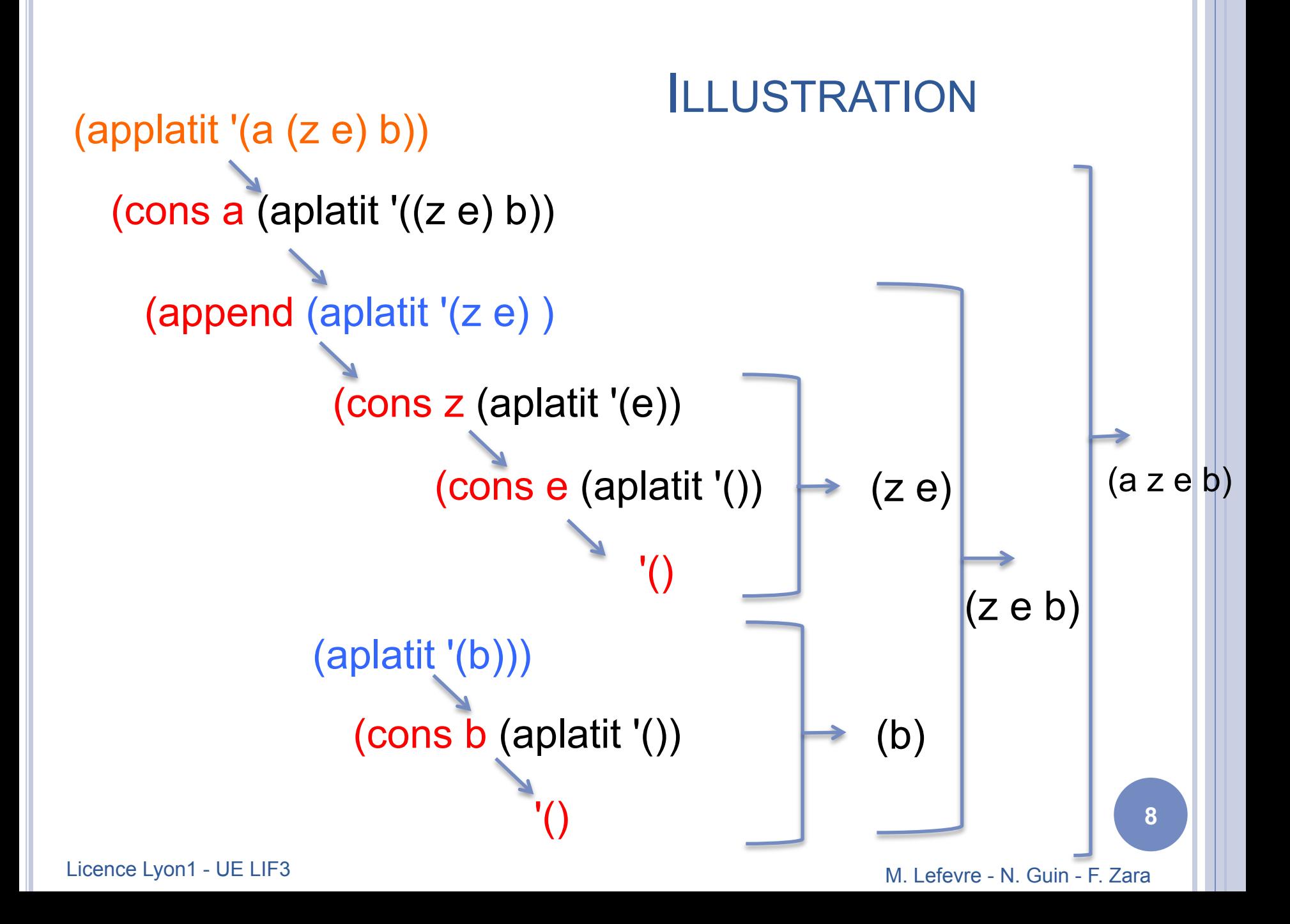